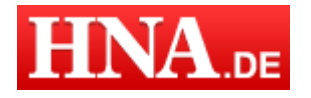

Artikel publiziert am: 28.10.2012 - 19.07 Uhr Artikel gedruckt am: 31.10.2012 - 08.53 Uhr Ouelle: http://www.hna.de/nachrichten/stadt-kassel/kassel/schwebende-krake-hilft-oben-2587654.html

## **Unikat Ideenwettbewerb**

## Vielseitiger Assistent: Robotersystem Squid gewinnt **Sonderpreis**

Kassel. Wer hat nicht schon davon geträumt, sich auf dem Sofa sitzend mit Getränken versorgen zu lassen und dabei auf Zuruf Musik oder Filme präsentiert zu bekommen? Wünsche wie diese soll ein Deckenroboter erfüllen, den die Kasseler Wissenschaftler Ruben Jureh und Ilija Vukorep derzeit entwickeln.

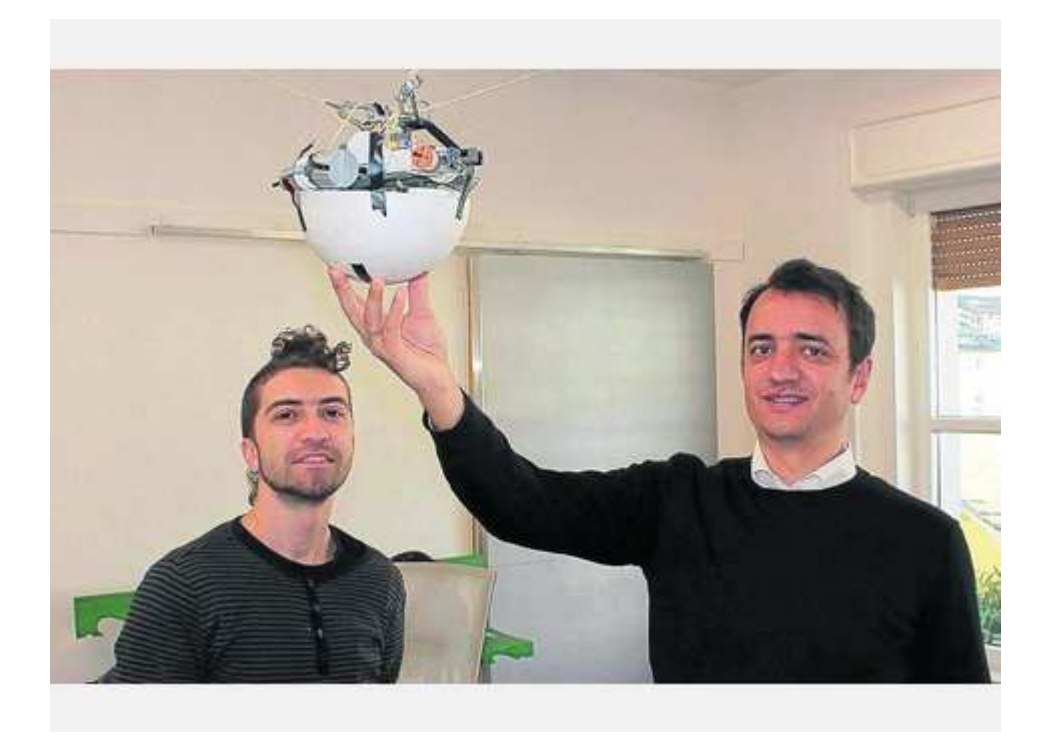

Der Prototyp ihres Deckenroboters besteht noch aus Styropor und Legosteinen. Für ihre Idee wurden Ruben Jubeh (links) und Ilija Vukorep vom Verein Deutscher Ingenieure ausgezeichnet. Foto: Deppe

Für ihre Idee zeichnete sie die Uni Kassel beim Unikat Ideenwettbewerb mit dem Sonderpreis des Vereins Deutscher Ingenieure (VDI) aus, der mit 1000 Euro dotiert ist.

Noch ist von dem ausgeklügelten System nicht viel mehr zu sehen als ein paar Seile in Vukoreps Büro, mit denen der Bewegungsspielraum des Gerätes simuliert werden kann. Erste Bauversuche erfolgten probehalber mit Spanplatten und Legobausteinen.

Weil einer der ersten Prototypen aussah wie ein Tintenfisch, gaben die beiden Erfinder ihrem Projekt den Namen Squid (Englisch für Tintenfisch).

## **Informatik trifft Architektur**

Vukorep, der als Architekt in Kassel und als Professor für computergestütztes Entwerfen an der Hochschule Lausitz in Cottbus arbeitet, traf Ruben Jubeh, Informatik-Doktorand an der Uni Kassel, bei einem Uni-Segelkurs. Seitdem arbeiten sie zusammen. Fachbereichsübergreifend eine Idee zu entwickeln. Informatik und Architektur zusammenzubringen, das war ihr Ziel.

Trotz ihres Fachwissens in diesen Bereichen müssen sie sich bei vielen Entwicklungsschritten mit Ausprobieren weiterhelfen. "Wir arbeiten viel autodidaktisch", sagt Vukorep.

Ist Squid erst einmal fertig, sollen seine Anwendungsmöglichkeiten vielfältig sein. Im privaten Wohnzimmer, in der

Industrie oder in der Pflege soll der kugelförmige Helfer zum Einsatz kommen. Angetrieben von integrierten Motoren kann Squid sich an jede Stelle des Raumes bewegen. Aufgrund seiner Montage unter der Decke stehen ihm dabei keine Möbel im Weg. Zudem fungiert er als Lampe. Ein kleiner Greifarm soll ebenso integriert werden wie ein Beamer, Audioboxen und eine Handydockstation. Zwar könne Squid keinen Menschen ersetzen, ein guter Assistent sei er aber schon, sagen seine Entwickler.

## "In einem Jahr Marktreife"

In einem halben Jahr, so planen die beiden Erfinder, soll das erste voll funktionstüchtige Exemplar fertiggestellt sein. Die Markteinführung wollen sie in einem Jahr schaffen. Denn neben dem technischen treibt sie auch unternehmerischer Ehrgeiz. "Natürlich will ich Squid irgendwann mal in jedem Haushalt sehen", sagt Vukorep. Die Patente für ihre Erfindung sind bereits angemeldet.

Wer das Projekt unterstützen möchte, kann per E-Mail unter kontakt@squid-robot.de Kontakt zu den Entwicklern aufnehmen

Von Lasse Deppe

Artikel lizenziert durch © hna Weitere Lizenzierungen exklusiv über http://www.hna.de